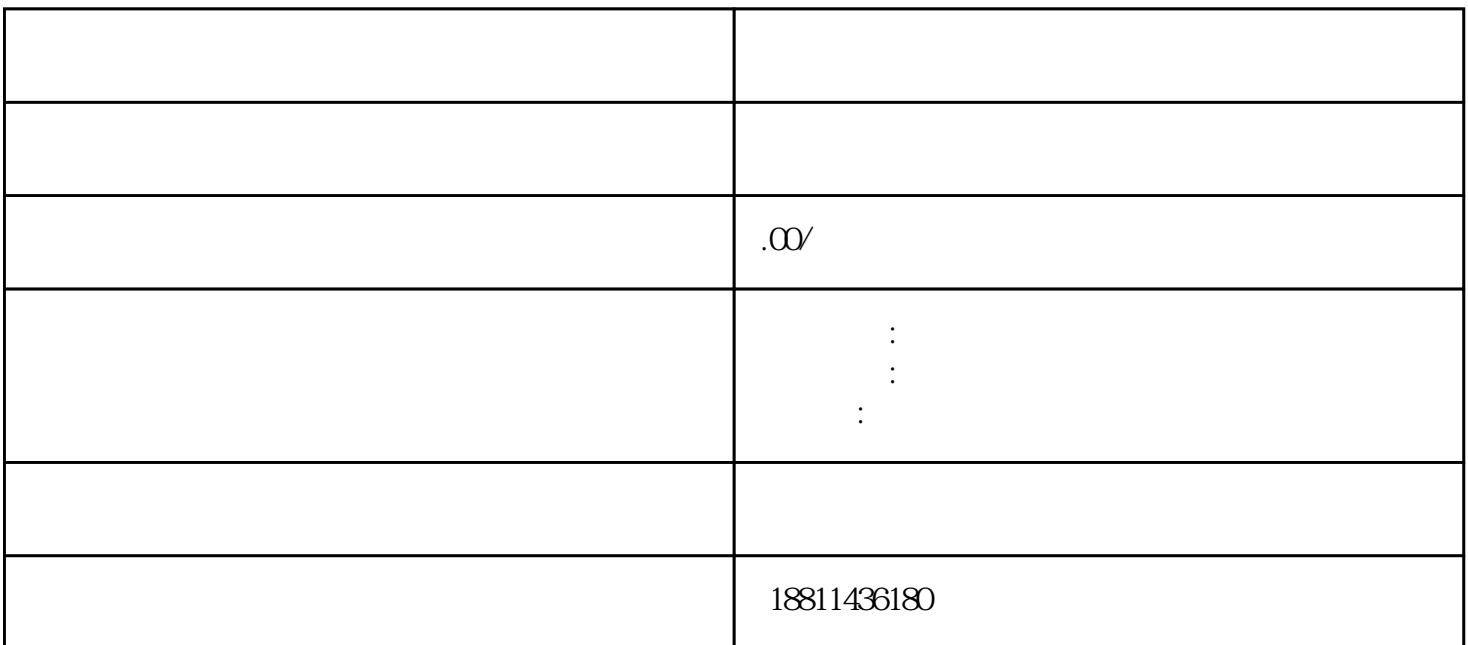

 $4$ 

 $\alpha$  $\mathbb{R}$  is a following the state  $\mathbb{R}$ 

 $<sub>1</sub>$ </sub>

 $\sim$  2

 $3$ 

 $PDF$ 

 $3-5$ 

 $\mathfrak A$  $CA$   $\frac{1}{2}$  ,  $\frac{1}{2}$  ,  $\frac{1$  $\alpha$ 选择"企业设立申请"、"企业变更申请"、"企业备案申请"或"企业注销申请"业务类型。同一企  $\alpha$  , and  $\beta$  , and  $\beta$  , and  $\beta$  , and  $\beta$  , and  $\beta$  , and  $\beta$  , and  $\beta$  , and  $\beta$  , and  $\beta$  , and  $\beta$  $\alpha$  extends the  $\alpha$ 

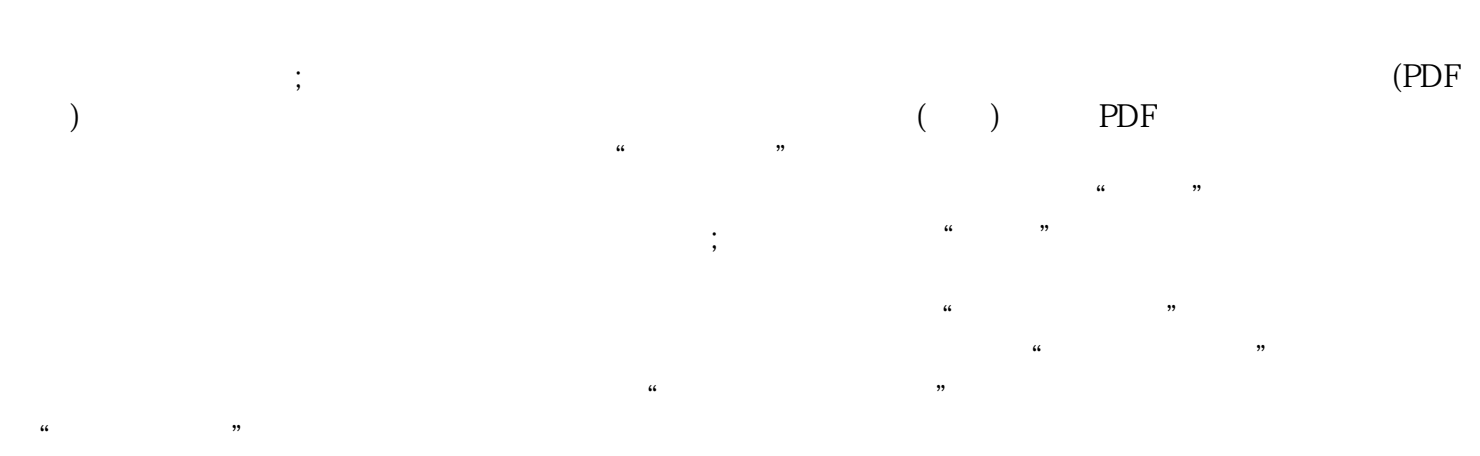

 $($  ) and  $($  and  $)$  and  $\frac{1}{\sqrt{1-\frac{1}{n}}}\sum_{i=1}^{n}$  $3-5$  $\begin{array}{cccc} 0.5 & 0.3 \ 7 & 3 & 2 \end{array}$  $7\quad 3$  and  $2\quad$  $\frac{d}{dt}$ , and the conduction of the conduction  $\frac{d}{dt}$ 

 $\mathcal{V}$  $\sim$  1  $(10-20)$  $2$ 资本在100万以上;天猫对大多数类目的入驻商家标准也是100万以上。其他需要/的,要参照本行业一般 3 司经营不善,欠了1000万的外债,股东多只需用他100万的出资额来承担责任,超出的部分和他没关系了  $1000$   $1000$   $1000$   $\ldots$ 

 $\mathcal{R}$